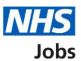

## How to manage interviews in NHS Jobs user guide – Manage applicants

This guide gives you instructions for how to manage applicants at the interview stage in the NHS Jobs service.

Once you've invited applicants to interview, you can view who's accepted, declined, or not responded to an invite.

In this guide you will learn about:

- viewing your applicants
- viewing your reserve list
- managing applicants on your reserve list

To find out which roles can do this, go to the '**Roles and permissions**' link in the '**Help and information**' section of the <u>employer dashboard</u>.

# Contents

| low to manage interviews in NHS Jobs user guide – Manage applicants1 |
|----------------------------------------------------------------------|
| Interviews3                                                          |
| Manage your interviews4                                              |
| Applicants who have not responded5                                   |
| Applicants who have accepted                                         |
| Applicants who have declined7                                        |
| Your reserve list8                                                   |
| Select the applicants you want to interview9                         |
| Check and confirm who you want to invite to interview                |
| Invite to interview sent                                             |

### Interviews

This page gives you instructions for how to access a job listing at interviews.

Important: You must have a listing at 'Interviews' to invite your shortlist to interview.

To access a listing at interviews, complete the following step:

**1.** Select the '<u>Interviews</u>' link.

|                             |                                       | You're viewing NHSBSA Lee UAT Change                 |
|-----------------------------|---------------------------------------|------------------------------------------------------|
| NHS Jobs                    |                                       | Signed in as Lee Mapes Sign Out                      |
|                             |                                       | Show tasks for <b>all accounts</b>                   |
| BETA Your <u>feedback</u> v | vill help us to improve this service. |                                                      |
| NHSBSA Lee UAT              |                                       | What you can do                                      |
| Dashboard                   |                                       |                                                      |
| Tasks by stage              | istings by user                       | Create a job listing                                 |
|                             |                                       | Search for a listing                                 |
| Showing tasks for           |                                       | Search for an applicant                              |
| All users 🗸                 |                                       |                                                      |
| <u>Draft</u>                | 11                                    | Manage the account                                   |
|                             |                                       | Manage users                                         |
| Published                   | 2                                     | At risk applicants                                   |
|                             |                                       | Accredited logos<br>Key performance indicators       |
| Shortlisting                | 5 - on track 0, overdue 5             | (KPIs)                                               |
|                             |                                       | Approval settings                                    |
| Interviews                  | 8                                     | Departments                                          |
|                             |                                       | <u>Welsh listings</u>                                |
| Ready to offer              | 8 - on track 7, overdue 1             |                                                      |
|                             |                                       | Documents and<br>templates                           |
| Conditional offers          | 13 - on track 3, overdue 10           |                                                      |
|                             |                                       | Overview of your organisation                        |
| Pre-employment              | 0                                     | Supporting information library<br>Contract templates |
| checks                      | -                                     | <u>contract templates</u>                            |

## Manage your interviews

This page gives you instructions for how to manage your interviews.

**Important:** In this example, the 'Training and Support Officer' job listing is used.

To manage your interviews, complete the following step:

- **1.** Select the '<u>Manage your interviews</u>' link
- 2. .Select the 'Job title' link to view the job details (optional).

|   | NHS Jobs                                                                                     |                         |                      |                  |                | You're viewing Ni<br>Signed | HSBSA Lee UAT <u>Change</u><br>in as <u>Lee Mapes</u> Sign Out |  |
|---|----------------------------------------------------------------------------------------------|-------------------------|----------------------|------------------|----------------|-----------------------------|----------------------------------------------------------------|--|
|   |                                                                                              |                         |                      |                  |                | Show ta                     | asks for <b>all accounts</b>                                   |  |
|   | BETA Your feedback                                                                           | will help us to imp     | prove this se        | rvice.           |                |                             |                                                                |  |
|   | < Go back NHSBSA Lee UAT Interviews Showing tasks for All users Showing tasks All Interviews | ×<br>×                  |                      |                  |                |                             |                                                                |  |
|   | Job title                                                                                    | Deadline                | Invited              | Accepted         | Declined       | Task                        | What needs doing next                                          |  |
| 2 | Training & Support<br>Officer<br>A0199-22-1524<br>INTERNAL                                   | 19 Oct 2022<br>ON TRACK | 2                    | 1                | 0              | Interviews<br>scheduled     | Manage your<br>interviews                                      |  |
|   | Training <u>&amp; Support</u><br>Officer<br>A0199-22-3905<br>INTERNAL                        | 19 Oct 2022<br>ON TRACK | 2                    | 1                | 1              | Interviews<br>scheduled     | <u>Manage your</u><br>interviews                               |  |
|   |                                                                                              |                         |                      |                  |                |                             |                                                                |  |
|   | Privacy policy Terms a                                                                       | nd conditions           | <u>Accessibility</u> | <u>Statement</u> | <u>Cookies</u> | How to create and publish   | <u>n jobs</u><br>© Crown copyright                             |  |

## Applicants who have not responded

This page gives you instructions for how to view applicants who have not responded to an interview.

**Important:** You'll only see this page if an applicant has not responded to an interview. In this example, there's 1 applicant.

To view the applicants who have not responded to an interview, complete the following step:

- 1. Select the 'Not responded' tab.
- 2. Select the 'Applicant name' link to view their application details (optional).
- **3.** Select the '<u>Manage your reserve list</u>' link to manage applicants on your reserve list (optional).

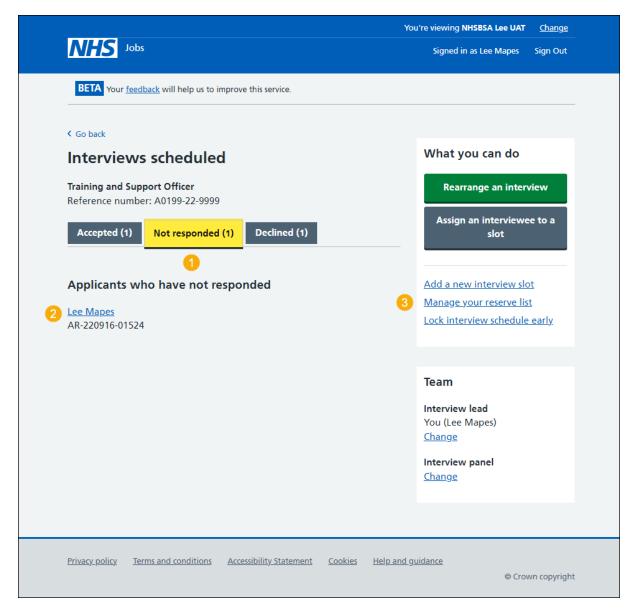

Go to the 'Applicants who have accepted' page.

### Applicants who have accepted

This page gives you instructions for how to view applicants who have accepted an interview.

**Important:** You'll only see this page if an applicant has accepted an interview. In this example, there's 1 applicant who has added special requirements.

To view applicants who have accepted an interview, complete the following step:

- **1.** Select the 'Accepted' tab.
- 2. Select the 'Interviewee name' link to view their application details (optional).
- 3. Select the 'View details' link to view their special requirements (optional).

| Interviews scheduled   Taining and Support Officer   Reference number: 20199-22-9999   Accepted (1)   Not responded (1)   Declined (1)   O   Applicants who have accepted   20 September 2022   Interview times   102 O 0 0930   Res 2030-00004   0945 to 10:15   1030 to 11:00   115 to 11:45   1200 to 12:30   1245 to 13:15   Privary 2007 2012 (Mark and the second second s                                                                                                    | NHS Jobs            |                                 |                                     | You're viewing NHSBSA Lee UAT <u>Change</u><br>Signed in as Lee Mapes Sign Out |
|----------------------------------------------------------------------------------------------------|---------------------|---------------------------------|-------------------------------------|--------------------------------------------------------------------------------|
| Interviews scheduled   Taining and Support Officer   Reference number: 20199-22-9999   Accepted (1)   Not responded (1)   Declined (1)   O   Applicants who have accepted   20 September 2022   Interview times   102 O 0 0930   Res 2030-00004   0945 to 10:15   1030 to 11:00   115 to 11:45   1200 to 12:30   1245 to 13:15   Privary 2007 2012 (Mark and the second second s                                                                                                    | BETA Your feedb     | ack will help us to improve thi | s service.                          |                                                                                |
| Training and Support Officer   Reference number: A0199-22-9999     Accepted (1)   Not responded (1)   Declined (1)     Accepted (1)   Not responded (1)   Declined (1)     Accepted (1)   Not responded (1)   Declined (1)     Accepted (1)   Not responded (1)   Declined (1)     Accepted (1)   Not responded (1)   Declined (1)     Accepted (1)   Not responded (1)   Declined (1)     Accepted (1)   Not responded (1)   Declined (1)     Accepted (1)   Not responded (1)   Declined (1)   Declined (1)   Declined (1)   Declined (1)   Declined (1)   Declined (1)   Declined (1)   Declined (2)   Accepted (2)   Accepted (2)                                                                                                    | < Go back           |                                 |                                     |                                                                                |
| Reference number: A0199-22-9999     Accepted (1)     Not responded (1)     Declined (1)     Assign an interviewe to a slot     Add a new interview slot     Manage your reserve list   Lock interview slot     Manage your reserve list   Lock interview slot     Manage your reserve list   Lock interview slot     Manage your reserve list   Lock interview slot   Manage your reserve list   Lock interview slot   Manage your reserve list   Lock interview slot   Manage your reserve list   Lock interview slot   Manage your reserve list   Lock interview slot   Manage your reserve list   Lock interview slot   Manage your reserve list   Lock interview slot   Manage your reserve list   Lock interview slot   Manage your reserve list   Lock interview slot   Manage your reserve list   Manage your reserve list   Lock interview slot   Manage your reserve list   Manage your reserve list   Manage your reserve list   Manage your reserve list   Manage your reserve list   Manage your reserve list   Manage your reserve list   Manage your reserve list   Manage your reserve list   Manage your reserve list   Manage your reserve list   Manage your reserve list <tr< td=""><td>Interviews</td><td>scheduled</td><td></td><td>What you can do</td></tr<>                                                                                                    | Interviews          | scheduled                       |                                     | What you can do                                                                |
| Accepted (1)       Not responded (1)       Declined (1)       slot         Accepted (1)       Itersponded (1)       Declined (1)       Slot         Applicants who have accepted       Add a new interview slot       Manage your reserve list       Lock interview slot         20 September 2022       Iterview times       View details ③       Iterview lew schedule early         09:00 to 09:30       Lee Mapes ②       View details ④       Iterview lead         09:45 to 10:15       Iterview constance       Iterview panel       Change         10:30 to 11:00       Iterview constance       Iterview panel       Change         11:15 to 11:45       Iterview panel       Change       Iterview panel         12:45 to 13:15       Iterview constance       Section 10:15       Iterview panel         12:45 to 13:15       Iterview constance       Section 10:15       Iterview panel         12:45 to 13:15       Iterview constance       Section 10:15       Iterview panel         12:45 to 13:15       Iterview constance       Section 10:15       Iterview constance         12:45 to 13:15       Iterview constance       Section 10:15       Iterview constance         12:45 to 13:15       Iterview constance       Section 10:15       Iterview constance                                                                                                    |                     |                                 |                                     | Rearrange an interview                                                         |
| Manage.your reserve list<br>Lock interview schedule early         Interview times         Time       Interviewee       Special requirements       Team         09:00 to 09:30       Lee Mapes 2       View details 3       Team         09:45 to 10:15       Interview lead       You (Lee Mapes)       Change         10:30 to 11:00       Interview panel       Change         11:15 to 11:45       Interview panel       Change         12:200 to 12:30       Interview panel       Change         12:45 to 13:15       Interview panel       Change         12:45 to 13:15       Interview panel       Change                                                                                                    | Accepted (1)        | Not responded (1)               | Declined (1)                        |                                                                                |
| 20 September 2022         Lock interview schedule early.         Interview times         Time       Interviewe       Special requirements       Team         09:00 to 09:30       Lee Mapes 2       View details 3       Interview lead         09:45 to 10:15                                                                                                    | 1<br>Applicants wh  | o have accepted                 |                                     | Add a new interview slot                                                       |
| Time         Interviewee         Special requirements           09:00 to 09:30         Lee Mapes 2         View details 3           AR-220504-00004         View details 3         Interview lead           09:45 to 10:15         Interview panel         Change           10:30 to 11:00         Interview panel         Interview panel           11:15 to 11:45         Interview panel         Change           12:45 to 13:15         Interview panel         Change                                                                                                    | 20 September 2      | 022                             |                                     |                                                                                |
| Open of the open of the decision of the decisio | Interview times     |                                 |                                     |                                                                                |
| 09:00 to 09:30       Lee Mapes 2       View details 3       Interview lead You (Lee Mapes) Change         09:45 to 10:15       Interview panel Change       Interview panel Change         10:30 to 11:00       Interview panel       Interview panel         11:15 to 11:45       Interview panel       Interview panel         12:00 to 12:30       Interview panel       Interview panel         12:45 to 13:15       Interview panel       Interview panel         Privacy.polix       Terms and conditions       Accessibility Statement       Cookies       Help and guidance                                                                                                    | Time                | Interviewee                     | Special requirements                | Team                                                                           |
| 09:45 to 10:15       Change         10:30 to 11:00       Interview panel         11:15 to 11:45       Interview panel         12:00 to 12:30       Interview panel         12:45 to 13:15       Interview panel         Privacy policy       Terms and conditions       Accessibility Statement       Cookies       Help and guidance                                                                                                    | 09:00 to 09:30      |                                 | View details 3                      | Interview lead                                                                 |
| 10:30 to 11:00       Change         11:15 to 11:45       12:00 to 12:30         12:45 to 13:15       12:45 to 13:15         Privacy policy       Terms and conditions       Accessibility Statement       Cookies       Help and guidance                                                                                                    | 09:45 to 10:15      |                                 |                                     | •                                                                              |
| 12:00 to 12:30 12:45 to 13:15 Privacy policy Terms and conditions Accessibility Statement Cookies Help and guidance                                                                                                    | 10:30 to 11:00      |                                 |                                     |                                                                                |
| 12:45 to 13:15  Privacy policy Terms and conditions Accessibility Statement Cookies Help and guidance                                                                                                    | 11:15 to 11:45      |                                 |                                     |                                                                                |
| Privacy policy Terms and conditions Accessibility Statement Cookies Help and guidance                                                                                                    | 12:00 to 12:30      |                                 |                                     |                                                                                |
|                                                                                                    | 12:45 to 13:15      |                                 |                                     |                                                                                |
|                                                                                                    |                     |                                 |                                     |                                                                                |
|                                                                                                    | Privacy policy Terr | ns and conditions Accessib      | ility Statement <u>Cookies Help</u> | <u>o and guidance</u><br>© Crown copyrigł                                      |

Go to the 'Applicants who have declined' page.

## Applicants who have declined

This page gives you instructions for how to view applicants who have declined an interview.

**Important:** You'll only see this page if an applicant has declined an interview and added their reason why. In this example, there's 1 applicant.

To view applicants who have declined an interview, complete the following step:

- 1. Select the 'Declined' tab.
- 2. Select the 'Applicant name' link to view their application details (optional).

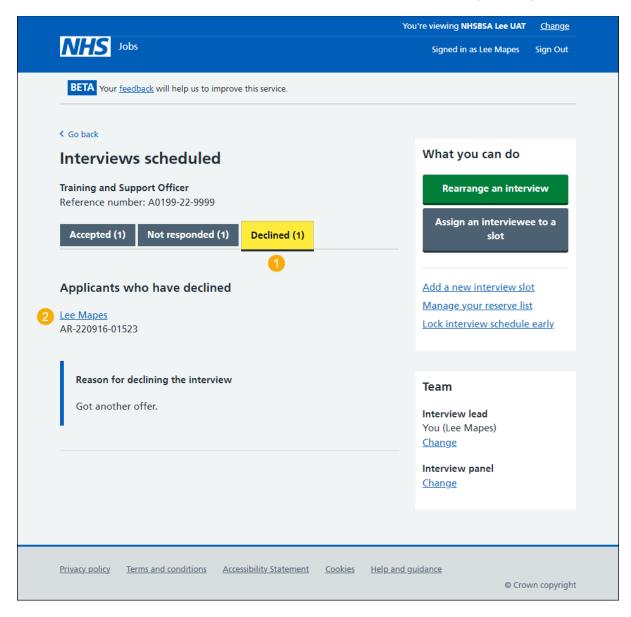

Return to the 'Manage your interviews' page.

## Your reserve list

This page gives you instructions for how to manage applicants you've placed on your reserve list.

**Important:** This page is only shown if you've set up a reserve list when shortlisting your applicants.

To invite applicants from your reserve list to interview, complete the following steps:

- 1. Select the 'Applicant reference' link to view the details (optional).
- 2. Select the 'Choose who you want to interview' button.

|   |                                                                                   | Yo                   | u're viewing NHSBSA Lee UAT | <u>Change</u> |
|---|-----------------------------------------------------------------------------------|----------------------|-----------------------------|---------------|
|   | NHS Jobs                                                                          |                      | Signed in as Lee Mapes      | Sign Out      |
|   | BETA Your <u>feedback</u> will help us to improve this service.                   |                      |                             |               |
|   | <b>C</b> Go back                                                                  |                      |                             |               |
|   | Manage interviews                                                                 |                      |                             |               |
|   | Your reserve list                                                                 |                      |                             |               |
|   | These are the applicants you chose to add to your reservinvite them to interview. | re list. You can now |                             |               |
|   | Applicant reference                                                               | Essential            | Total score                 |               |
| 1 | AR-220916-01525                                                                   | 1 out of 3           | 1 out of 3                  |               |
|   |                                                                                   |                      |                             |               |
| 2 | Choose who you want to interview                                                  |                      |                             |               |
|   |                                                                                   |                      |                             |               |
|   |                                                                                   |                      |                             |               |
| l | Privacy policy Terms and conditions Accessibility Statement                       | Cookies Help and g   | uidance                     |               |
|   |                                                                                   |                      | © Crov                      | vn copyright  |
|   |                                                                                   |                      |                             |               |

## Select the applicants you want to interview

This page gives you instructions for how to invite applicants on your reserve list to interview.

**Important:** This page is only shown if you're inviting applicants from your reserve list to interview.

To invite an applicant to interview, complete the following steps:

- **1.** Select the 'add more slots to your interview schedule' link to add more interview slots (optional).
- 2. Select the 'Applicant reference ID' link to view the details (optional).
- 3. Select an applicant to invite to interview.
- 4. Select the 'View who was on the panel' link (optional).
- 5. Select the '<u>Continue</u>' button. or
- 6. Select the 'Exit without changes' link to go back without selecting anyone.

|             | NHS 1º                                              | ıbs                                                                                                    |                                    |                  | You're viewing <b>Train</b><br>Signed in as Lee M |                   |  |
|-------------|-----------------------------------------------------|----------------------------------------------------------------------------------------------------|------------------------------------|------------------|---------------------------------------------------|-------------------|--|
|             | You have <b>4</b> slot<br>You may need <sup>.</sup> | e applicants you wa<br>s available, 0 applicants have not<br>to <u>add more slots to your intervie</u>                     | responded.<br><u>w schedule </u> b |                  | pplicants from the                                | reserve list. All |  |
| 4           | <ul> <li>View who w</li> <li>Lead - Lee</li> </ul>  | need at least one slot to choose fi<br>as on the panel<br>Mapes<br>plicants you want to intervie<br>Applicant reference ID |                                    | Essential        | Desirable                                         | Total score       |  |
| 3<br>5<br>6 | Continue                                            | AR-220606-00008                                                                                                    | Lead                               | 1 out of 1       | 1 out of 1                                        | 2 out of 2        |  |
|             | Privacy policy                                      | Terms and conditions Accessibility. St                                                                                     | atement <u>Co</u>                  | okies Help and g | uidance                                           | © Crown copyright |  |

#### Check and confirm who you want to invite to interview

This page gives you instructions for how to confirm the invitations to interview for reserve list applicants.

**Important:** This page is only shown if you're inviting applicants from your reserve list to interview.

To check, change and send interview invites, complete the following steps:

- 1. Select the '<u>Change your selection</u>' button (optional).
- 2. Select the '<u>Send interview invites</u>' button.

| Jobs                                                                                                    |                                               | You're viewing NHSBSA Lee UAT <u>Change</u><br>Signed in as Lee Mapes Sign Out |
|----------------------------------------------------------------------------------------------------|-----------------------------------------------|--------------------------------------------------------------------------------|
| BETA Your feedback will help us to improve thi                                                                  | is service.                                   |                                                                                |
| <ul> <li>Go back</li> <li>Manage interviews</li> <li>Check and confirm who yes</li> <li>to interview</li> </ul> | ou want to invite                             | What needs doing next Send interview invites                                   |
|                                                                                                    |                                               |                                                                                |
| Make sure you have selected the correct ap                                                                      | plicants to invite to interview.              | Change your selection                                                          |
| Make sure you have selected the correct ap Applicant reference                                                  | plicants to invite to interview.<br>Essential | Change your selection                                                          |
|                                                                                                    |                                               |                                                                                |

### Invite to interview sent

This page shows confirmation that you've invited applicants from your reserve list to interview.

To do a task, complete the following steps:

- 1. Select the 'Go to interview management' button.
- 2. Select the 'Back to dashboard' link.

|                                                                                              | You're viewing NHSBSA Lee UAT <u>Change</u> |
|----------------------------------------------------------------------------------------------|---------------------------------------------|
| NHS Jobs                                                                                     | Signed in as Lee Mapes Sign Out             |
| BETA Your <u>feedback</u> will help us to improve this service.                              |                                             |
|                                                                                              |                                             |
| Invites to interview ser                                                                     | nt                                          |
| Training and Support Officer, NHSBSA<br>UAT                                                  | Lee                                         |
|                                                                                              |                                             |
|                                                                                              |                                             |
| What happens next                                                                            |                                             |
| The invite will tell applicants that they need to respond by midda Sunday 18 September 2022. | y on                                        |
| You can still invite any other applicants on your reserve list to inte<br>a later date.      | erview at                                   |
| Go to interview management                                                                   |                                             |
| 2 Back to dashboard                                                                          |                                             |
|                                                                                              |                                             |
| Privacy policy Terms and conditions Accessibility Statement Cookies                          |                                             |
|                                                                                              | © Crown copyright                           |

**Tip:** To find out more about how to manage interviews, go to a user guide or video from the **'Invite applicants to interview'** section of the '<u>Help and support for employers</u>' webpage.

You've invited your reserve list applicant(s) to interview and have reached the end of this guide.